# New HampshireLand Conservation Mapper

Pennsylvania State University Geography 596A: Peer ReviewJuly 6, 2010

### David D. Treat

Advisor: Joseph A. Bishop

Slide 1 of 23

### **Outline**

- Problem Statements
- Project Goals and Objectives
- Research
- e<br>El f Design and Methods
- Wrap Up

### Problem Statements

- Most New Hampshire towns have no GIS capability of their own.
	- Conservation Commissions have no ready means of gauging the relative ecological value of a potential conservation parcel.
	- Planning Boards have no ready means of assessing the environmental impacts of proposed developments.
- No capability exists to allow towns or agencies to provide updates to the state Land Conservation database layer.

### Current Situation

- $\bullet$  State provides GIS data viewing tool, the GRANIT Data Mapper
- Land Conservation one of several themes
- $\bigcirc$  Displays currently protected lands on top of suitable base map
	- No conservation value assessment capability
	- $\bullet$  No data input capability

### GRANIT Data Mapper Land Conservation Theme

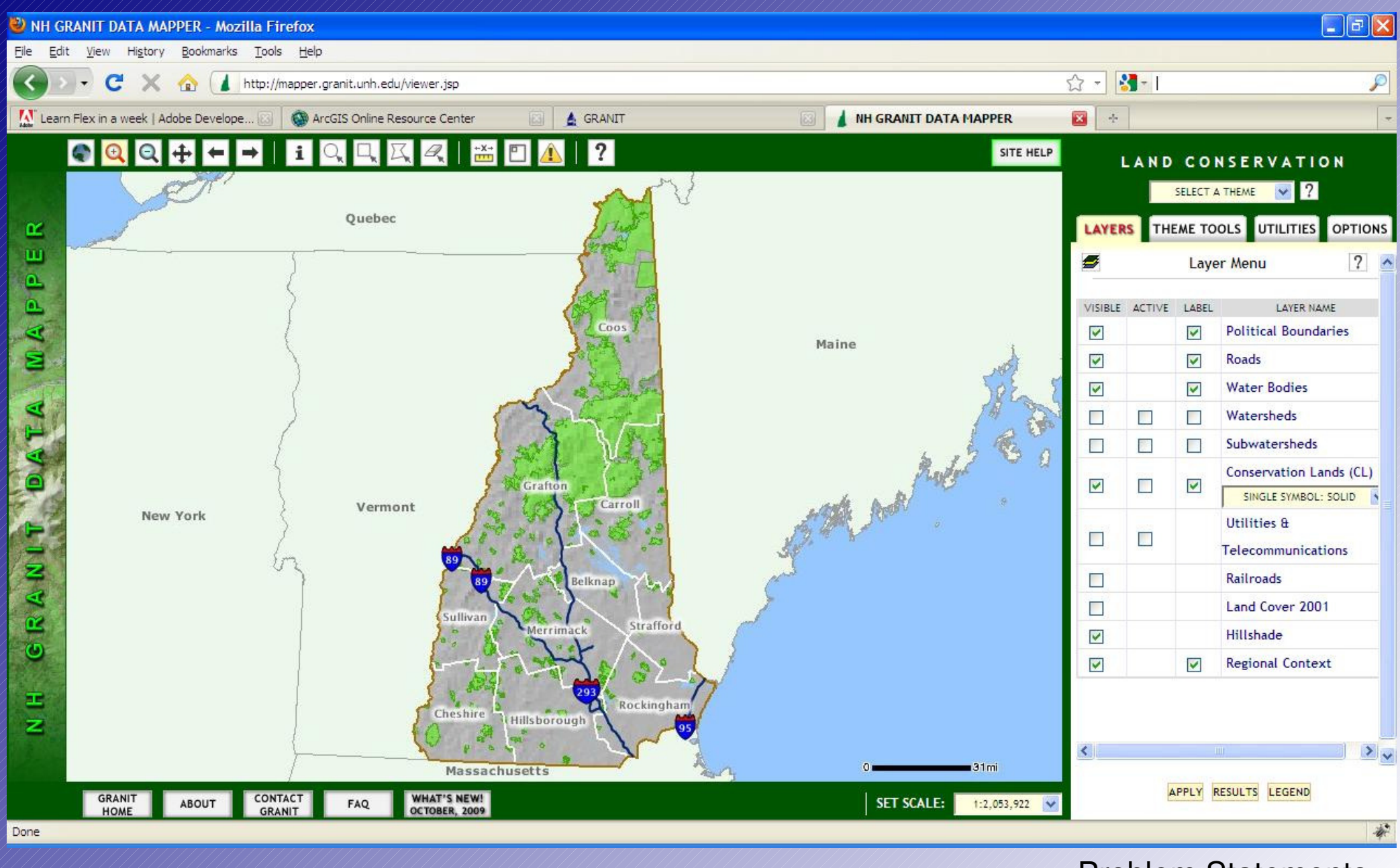

Slide 5 of 23

Problem Statements

### Project Goals and Objectives

- $\blacktriangle$ Develop an interactive web mapping environment that:
	- Replicates the core GRANIT Data Mapper functionality for the Land Conservation theme.
	- Provides means for users to generate a Land Conservation Value assessment.
	- Provides means for users to submit new Land Conservation parcels to GRANIT staff.
- Personal goal: Learn Adobe Flex and the ESRI ArcGIS Server Flex API.

### Research Questions

- What are the design aspects of other online interactive GIS data viewers?
- $\bullet$  Are there other existing interactive web maps that support:
	- Parcel input?
	- Land Conservation Value Analysis?
- What are some of the important considerations in land conservation?
- What land conservation value assessments have already been carried out for the state that can be applied in this project?

# New Hampshire Wildlife Action Plan

- Development led by NH Fish and Game within the federal government State Wildlife Grants program
- Predictive model delineates 16 habitat types that support the states most at risk species
- $\bullet$  Habitats also tiered by statewide and regional ecological condition
- Delineates unfragmented blocks of land

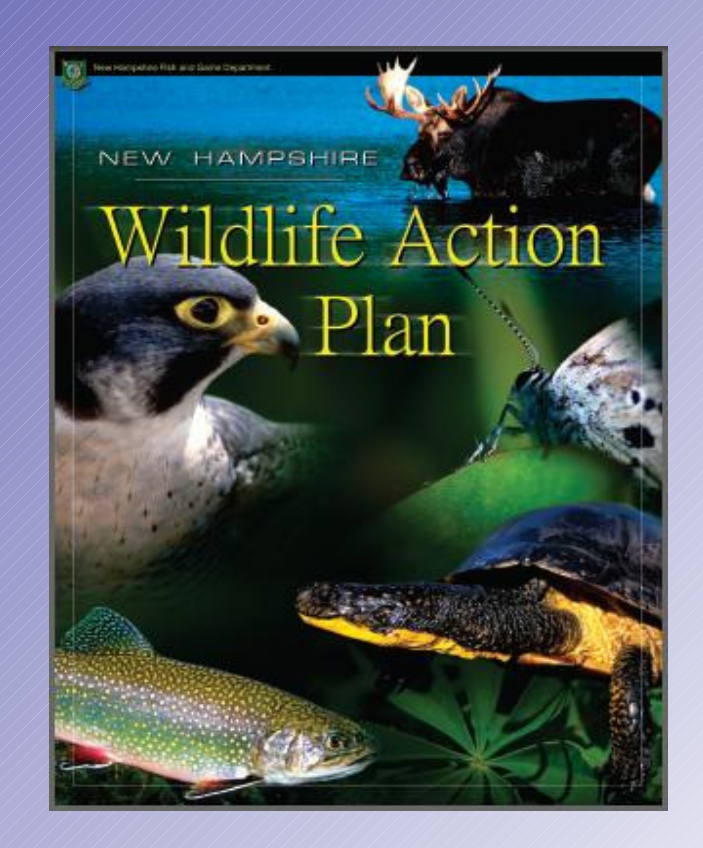

### New Hampshire Natural Services **Network**

- Collaborative effort between planning and natural resource professionals
- Single layer that identifies:
	- water supply lands
	- flood storage lands
	- productive soils
	- important wildlife habitat

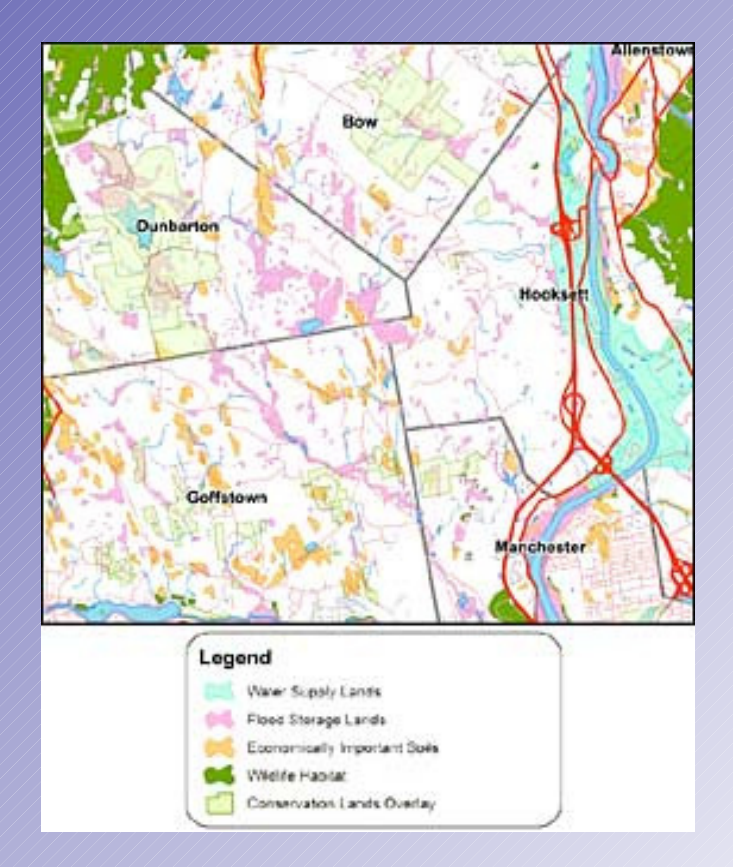

### The Land Conservation Plan for New Hampshire's Coastal Watersheds

- ● State initiative that establishes conservation priorities for the 990 square miles and 46 towns that comprise New Hampshire's coastal watersheds
- $\bullet$  Plan provides:
	- Resource maps
	- ●Co-occurrence models
	- Conservation Focus Areas

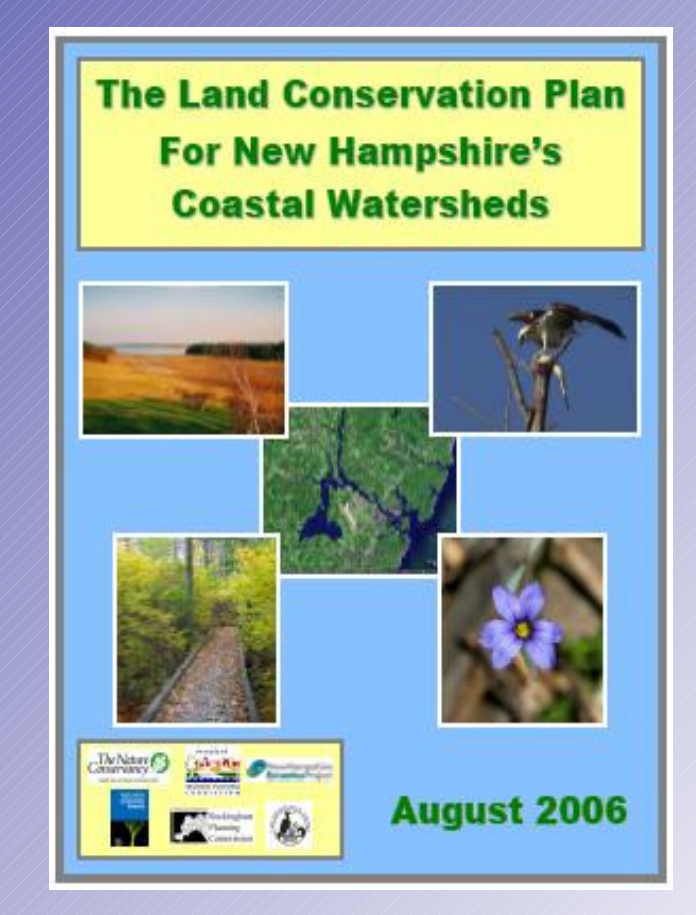

### Design and Methods

- Web Client
- Adobe Flex & ArcGIS Server Flex API
- ESRI ArcGIS Server
	- Map Services
	- Geoprocessing Services
	- Feature Service

# Web Client

- $\frac{1}{2}$ Basic map and navigation controls
- Multiple selectable base maps
- Standard and optional active map layers
- Means to sketch out a parcel and generate a Land Conservation Value Analysis report
- Means to sketch out a parcel, record parcel attributes, and submit to draft Land Conservation feature class

### WebClient Prototype: Flex Sample Viewer

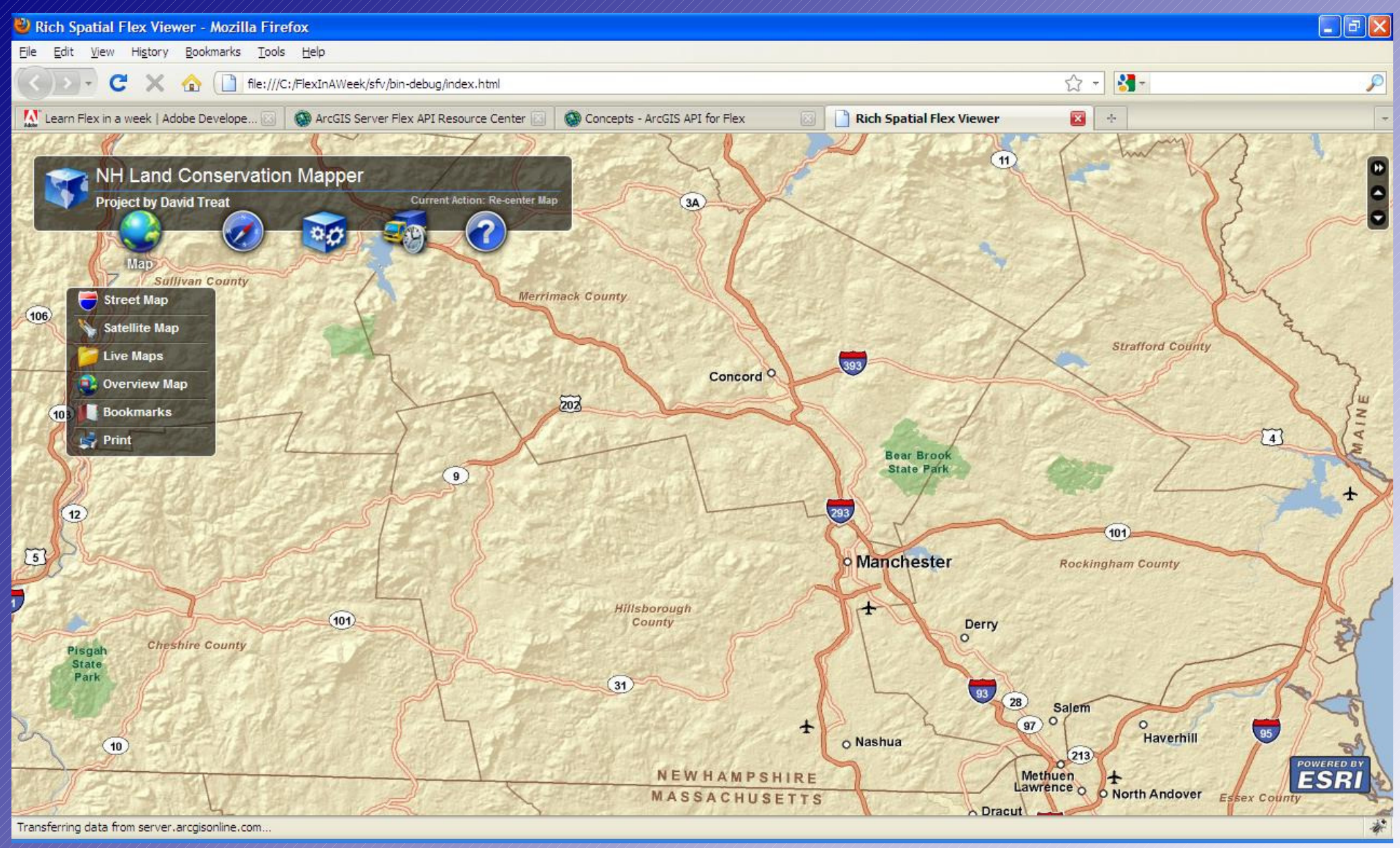

#### Design and Methods

### Adobe Fex & ArcGIS Server Flex API

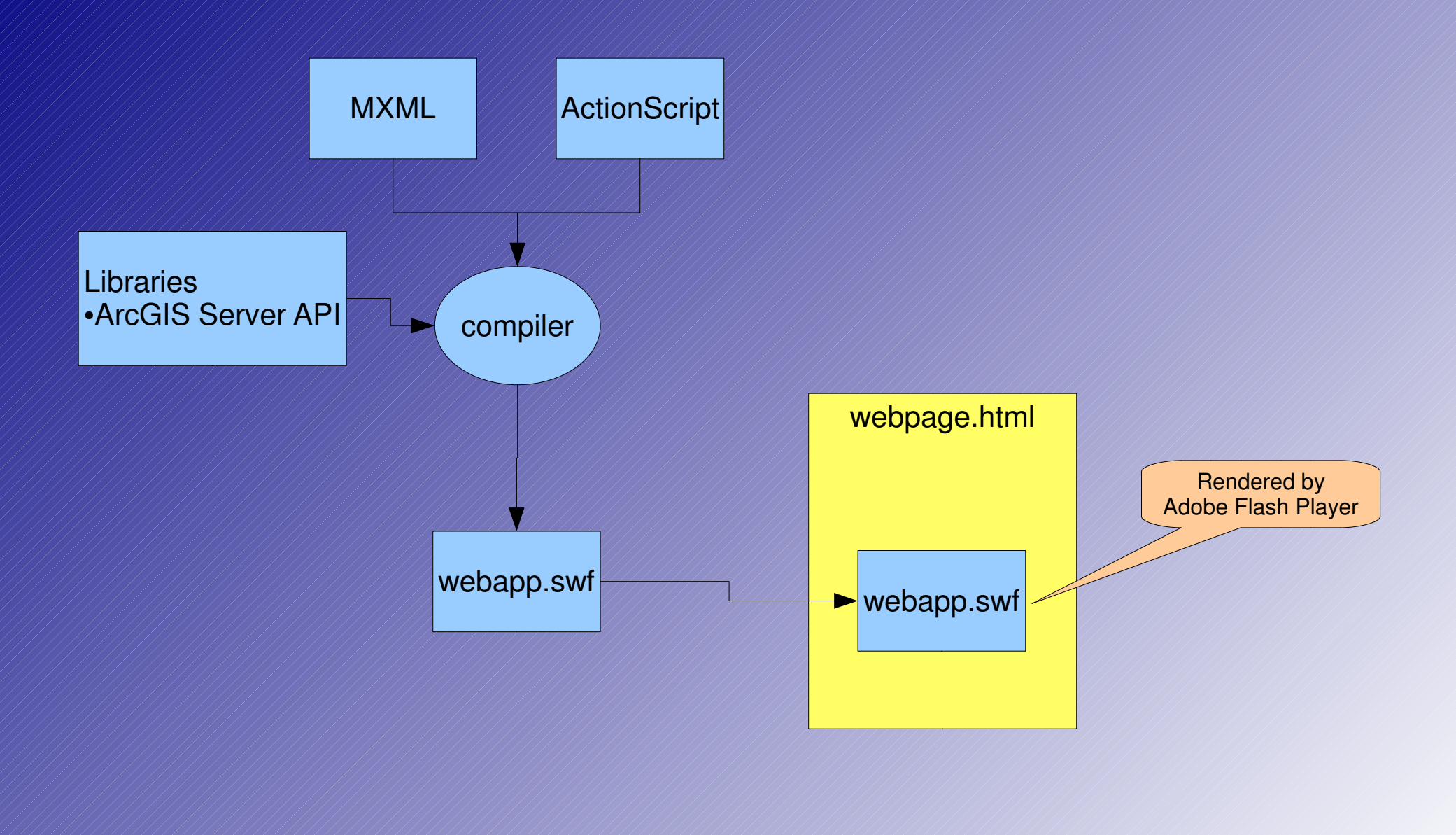

### Map Services

- Use ArcGIS Online for basemaps
- Publish four map services to ArcGIS Server
	- Land Conservation and Natural Resources
	- $\bullet$  *W*ildlife Action Plan
	- $\blacktriangleright$   $\blacktriangleright$  The Land Conservation Plan for New Hampshire's Coastal Watersheds
	- Draft Land Conservation Parcels Layer (user entries)
		- Publish as a Feature Service

### Map Example: WAP Habitat Tiers

#### **New Hampshire Land Conservation Mapper**

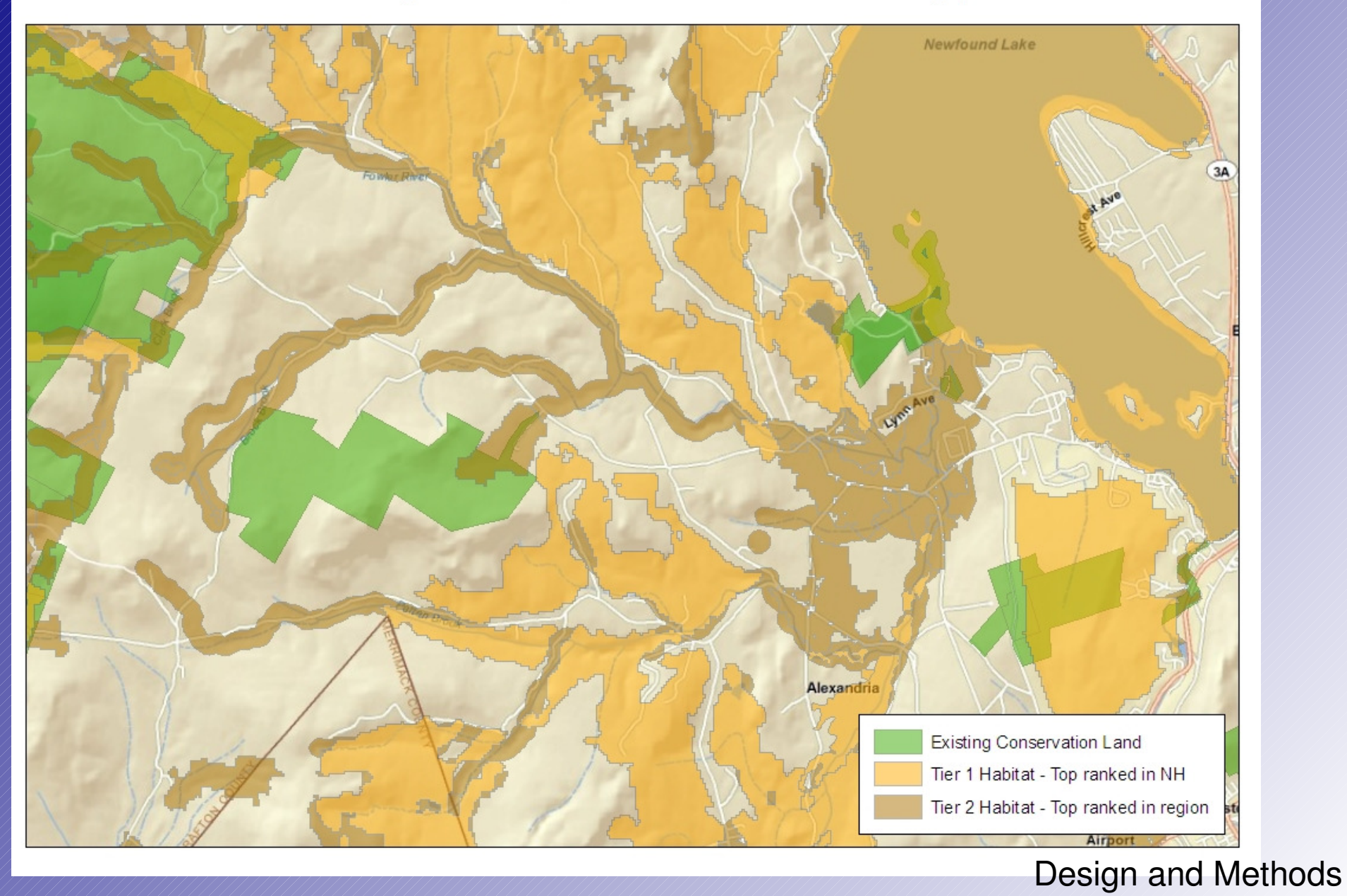

### Geoprocessing Services

- Publish one Geoprocessing Service to ArcGIS Server: Land Conservation Assessment Tool
	- $\mathscr{G}_{\scriptscriptstyle\ell}$ Intersect drawn parcel with various layers
	- $\mathcal{S}^{\prime}$ Extract quantities of interest and return to client
- Custom Python scripts may be necessary as part of geoprocessing model

### Land ConservationAssessment Prototype

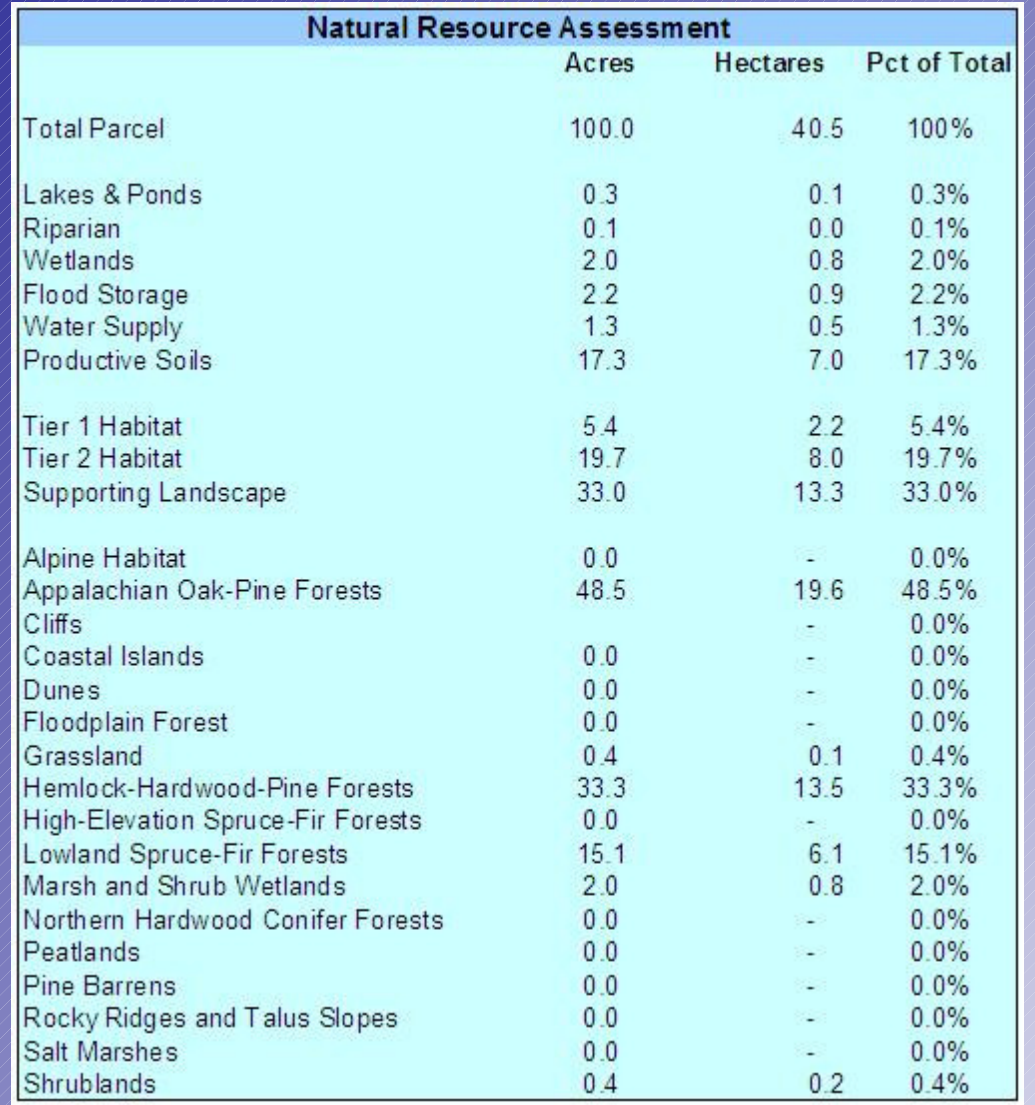

Slide 18 of 23

#### Design and Methods

# **Challenges**

- Learning Curve
	- ●Adobe "Flex in a Week"
	- |<br>|} ESRI ArcGIS Server Training Seminars
	- ESRI ArcGIS Server Flex API Examples
	- ESRI Python Seminars
	- python.org Python Tutorial
- ArcGIS Server
	- PSU for project development
	- GRANIT for production environment

### **Timeline**

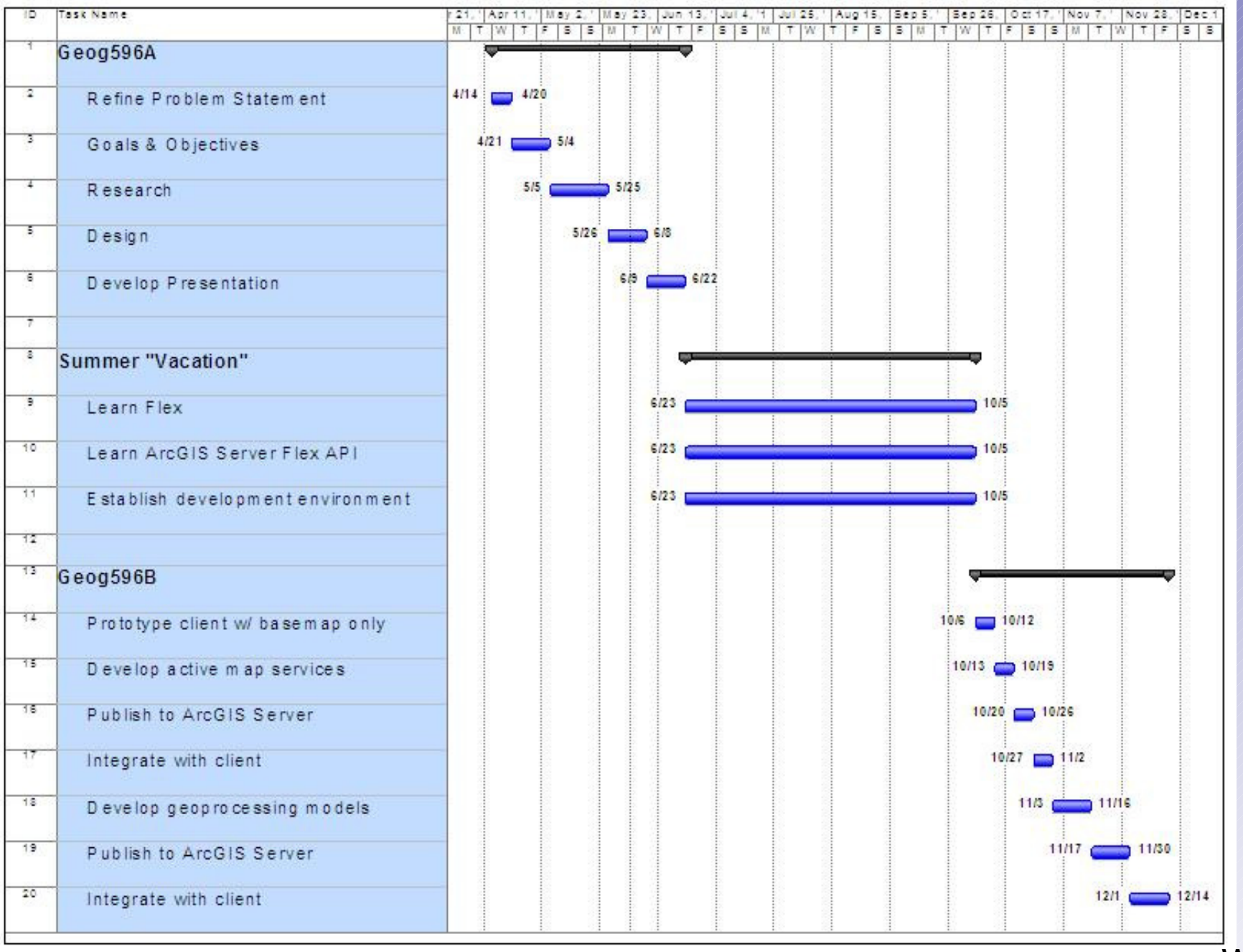

Wrap Up

### Next Steps

- Continue Flex training
- Familiarize myself with PSU ArcGIS Server environment
- Consider client and map service designs
- Confirm project presentation venue
	- $\ket{\blacklozenge}$  Northeast Arc User's GroupNovember 7-10, 2010Newport, Rhode Island

# Questions?

Slide 22 of 23

### ESRI ArcGIS Server

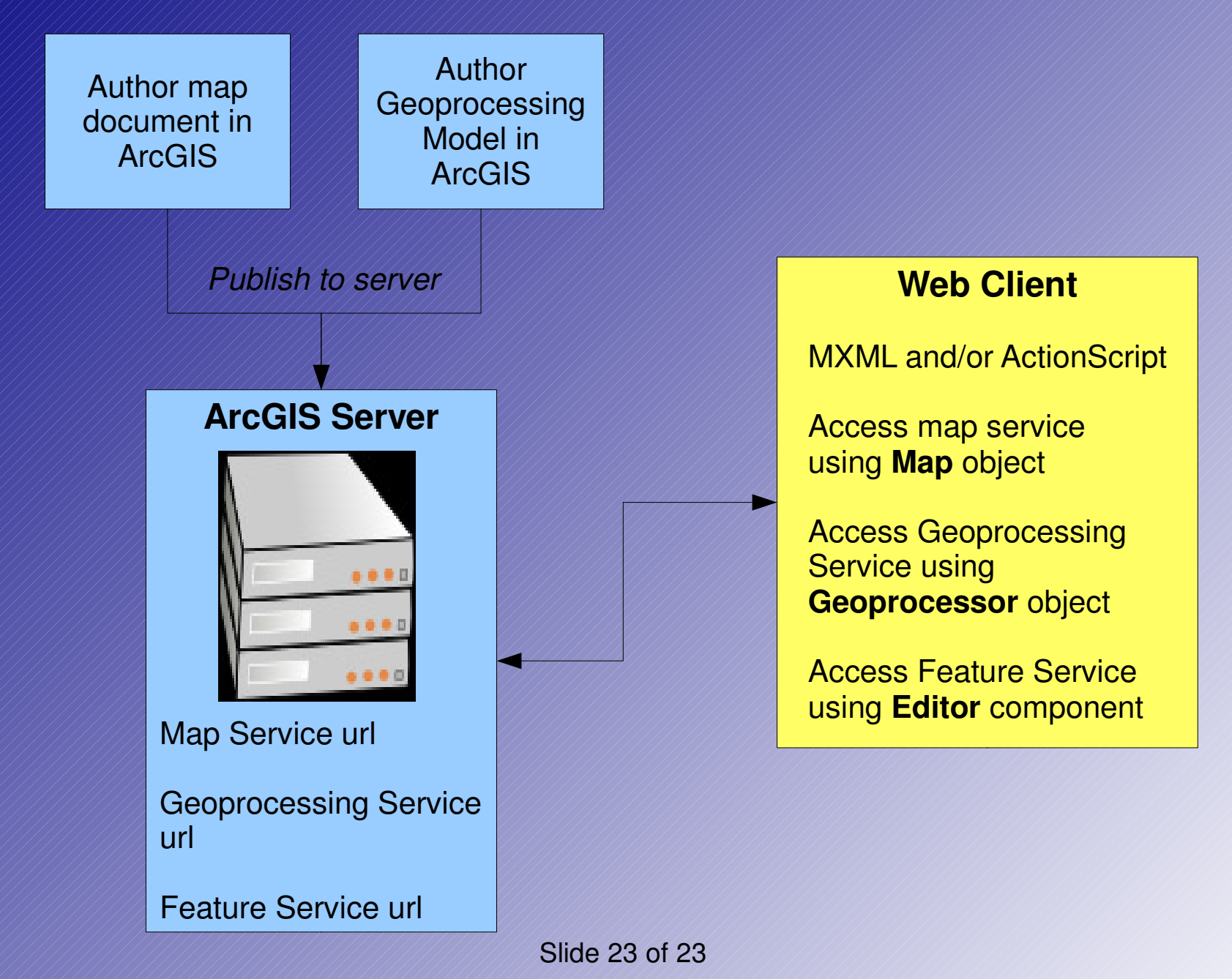